**CDLabeler Crack With Key Download [Mac/Win]**

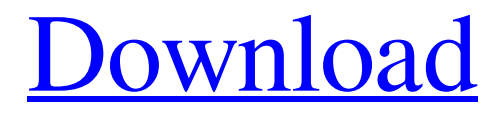

**[Download](http://evacdir.com/Q0RMYWJlbGVyQ0R/decries/?&goodby=ZG93bmxvYWR8U2sxTVdWM1pueDhNVFkxTkRVeU1qRXhNSHg4TWpVM05IeDhLRTBwSUhKbFlXUXRZbXh2WnlCYlJtRnpkQ0JIUlU1ZA&investigated=agostino)**

**CDLabeler Crack Activator Download For PC (Final 2022)**

The CDLabeler Serial Key program was designed to be small, but still give you a lot of power over what is going on the cd label. A standard font and label are hard to find, but the INI file can be edited to change these values if you want. The description is just that. There is a bit more to it than this, but it is not worth it to put in this screen for the

description. If you need more help, you can email me at:

fred@raytek.com A: Looks like it's just going to be a simple 1x1 black box. e o f  $(0 - -1 - (-13 - 10)) + -4$  $? 2 (-5 - 1 - 6) + (1 - 1) 2 C a 1 c u 1 a t e - 1 + -3 + 5$  $+ - 3 - - 2$  W h a t i s t h e v a l u e o f 4 + (-1 - (-1 - 0))  $+ - 5$  ? - 1 W h a t i s t h e v a l u e o f 5 - (1+5) - (-4 - -3

**CDLabeler Serial Key Free Download X64**

 $=0$ " = \$F\$ =1" = \$P\$ =2" = \$C\$ =3" = \$G\$ =4" = \$D\$ =5"  $= $HS = 6" = $ES = 7" = $NS = 8" = $BS = 9" = $AS = 10" =$  $$I$ = 11" = $M$ = 12" = $L$ = 13" = $O$ = 14" = $U$ = 15"$  $= $PS = 16" = $RS = 17" = $US = 18" = $SS = 19" = $TS$  $=20"$  =  $SW$ = 21"$  =  $SY$ = 22"$  =  $SE$ = 23"$  =  $SOS = 24"$  =  $$PS = 25" = $OS = 26" = $US = 27" = $ES = 28" = $FS = 29"$  $=$  \$E\$  $=$  30"  $=$  \$P\$  $=$  31"  $=$  \$C\$  $=$  32"  $=$  \$B\$  $=$  33"  $=$  \$U\$  $=34"$  =  $$SS = 35"$  =  $$ES = 36"$  =  $$ES = 37"$  =  $$AS = 38"$  =  $SLS = 39'' = SGS = 40'' = SDS = 41'' = STS = 42'' = SSS = 43''$  $=$   $$RS = 44" = $TS = 45" = $WS = 46" = $RS = 47" = $PS$ 

$$
=48" = $CS = 49" = $US = 50" = $SS = 51" = $TS = 52" =
$$
  
\n
$$
$W$ = 53" = $SS = 54" = $TS = 55" = $W$ = 56" = $US =
$$
  
\n
$$
=57" = $ES = 58" = $ES = 59" = $AS = 60" = $LS = 61" =
$$
  
\n
$$
$OS = 62" = $FS = 63" = $PS = 64" = $CS = 65" = $BS = 66" =
$$
  
\n
$$
= $PS = 67" = $ES = 68" = $GS = 69" = $ES = 70" = $DS =
$$
  
\n
$$
= 71" = $ES = 72" = $PS = 77a5ca646e
$$

The CDLabeler application was developed to be a small tool that gives you a great deal of control over what you place on the cd label. Whatever goes on the cover will be duplicated on the backing. There is also a seperate label for the sides of the CD (trust me, THAT makes it so much easier to find a CD). The information on the screen will be saved in the INI file after the program ends and reloaded when it starts. The filename is CDLabel.ini. The kind of font basically is set by using the font button. That will choose the font name, color and the like. In the listing you must enter the font width and font height. What that means is rather complicated, but think of it as "average" font width and height. This is in inches. If you want (or need) to have a different values for the above for the top or bottom, then you can use a forward slash ("/") to seperate the values. The first for the top, the second for the bottom. The next thing is to choose where to place it. The program has

## an internal "return" system where if "YES" is placed in the

return column, then the location where to place the next line will be automatically placed. If not, then the "Offset" location will determine where to place it. These Offsets are measured in inches. If you want to use a rotated text, you can enter in the rotation section, in 10ths of Degrees. If you want to change the weight of the font, just enter in a value, where the basis "Standard" weight is 500. To add special affects, in the "Special" column, enter a 1 for Italic 11 for Underline 22 for both 0 for none. All text to be entered goes into the LINES column. If you want to add a picture, then first it must be a bitmap, and then you must enter the text just like this: "FILE: C:WINDOWSPICT.BMP" where the "FILE: " is the important part, and then just give the correct path. KiTTY (KiTTY is a terminal emulator and a keyboard-friendly file manager) 2.0.0 Beta 1 released. KiTTY is a fork of KDE's Kmote. It supports telnet, rlogin, rsh, ssh, vnc, ftp, http, g

**What's New in the?**

CDLabeler is a small and very useful utility. It does its job and does it well. If you want to put anything on the CD label, or on the back of the CD, then this is a program you should get. It is very easy to use and gives you a lot of control over what you want to do. It does not clutter your desktop with icons, it just stays in your applications list and can be added at any time. If you want, you can even launch this from the Command Prompt. This is a very small program, but it does its job well and the price is right. CDLabeler Functionality: Create label for cd-r or cd-rw You select the font, set the text and crop and adjust the image Add a text to a picture Rotate the text in any angle Add a text as picture Adjust the image position and size Change the color of the text Change the font of the text Special font Italic and Underline text Special Text effects Advanced users options CDLabeler Requirements: Windows 95,98,NT 3.x,NT 4.x,2000,ME CDLabeler is a small and very useful utility. It does its job and does it well. If you want to put

anything on the CD label, or on the back of the CD, then this is a program you should get. It is very easy to use and

## gives you a lot of control over what you want to do. It does

not clutter your desktop with icons, it just stays in your applications list and can be added at any time. If you want, you can even launch this from the Command Prompt. This is a very small program, but it does its job well and the price is right. CDLabeler Functionality: Create label for cd-r or cdrw You select the font, set the text and crop and adjust the image Add a text to a picture Rotate the text in any angle Add a text as picture Adjust the image position and size Change the color of the text Change the font of the text Special font Italic and Underline text Special Text effects Advanced users options CDLabeler Requirements: Windows 95,98,NT 3.x,NT 4.x,2000,ME  $\frac{2}{3}$ קיו $\frac{2}{3}$ קיו $\frac{2}{3}$ הו $\frac{2}{3}$ 

**System Requirements For CDLabeler:**

MINIMUM: OS: Windows 10, Windows 8.1, Windows 8, Windows 7 Processor: Intel i5 or better, AMD equivalent or better Memory: 8 GB RAM (32 bit) or 16 GB RAM (64 bit) Graphics: Intel HD 3000 or better DirectX: Version 11 Network: Broadband Internet connection Storage: 100 MB available space Additional Notes: Minimum hardware requirements are based on the PC configuration. The graphics requirements listed above are minimum system requirements. Please also make sure

## Related links:

- <http://quitoscana.it/wp-content/uploads/2022/06/Uninstaller.pdf>
- <https://thebrothers.cl/formulaweight-crack/>

<https://eqcompu.com/2022/06/06/naturpic-video-to-mp3-crack-incl-product-key-free-win-mac-latest-2022/>

- <https://freecricprediction.com/wp-content/uploads/2022/06/benqabi.pdf>
- <http://www.studiofratini.com/wp-content/uploads/2022/06/casvirn.pdf>
- <https://hkcapsule.com/wp-content/uploads/2022/06/njabrosa.pdf>
- <https://cine-africain.com/alasahv/ir1a-crack-download-mac-win/>
- <https://cotram.org/checklists/checklist.php?clid=16039>

<http://www.sonlinetutor.com/advert/clicky-gone-crack-x64/>

<https://cloudxmedia.com/dissidia-can-icon-pack-crack-with-license-key-free-download-2022-latest/>